### Hauptbildschirm (Video 1.1) Scratchpad (Video 1.5)

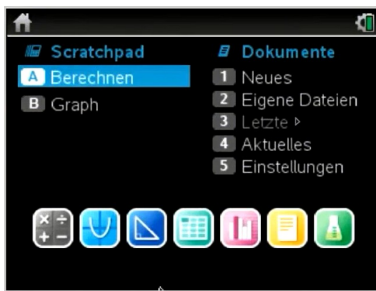

## Seitenregisterkarten (Video 1.2) Seitensortierer (Video 2.8)

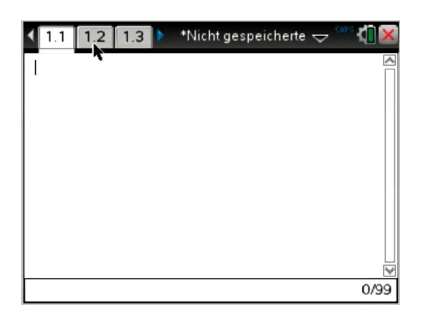

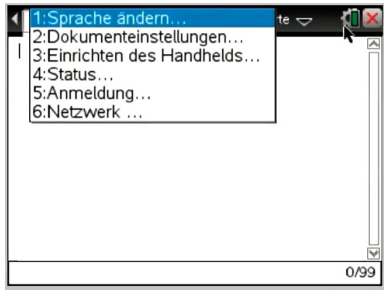

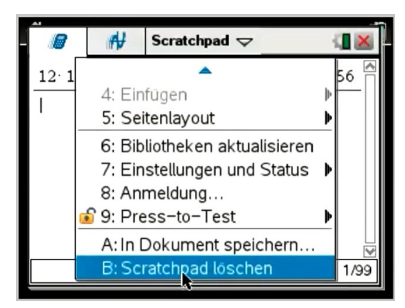

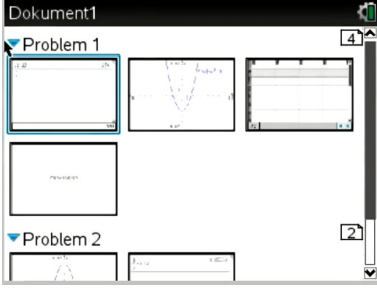

# **1. Wichtige Bildschirme 2. einfache Rechnungen**

3+6  
\n
$$
\frac{3}{2} - 6 + 5 \cdot a - \frac{2}{7} + 1, 5 \cdot a
$$
\n
$$
-\frac{1}{2} - 2
$$
\n4,7 \cdot 10<sup>6</sup>  
\n
$$
-1,6 \cdot 10^{-19}
$$
\n2+3+4<sup>5</sup>  
\n
$$
\sqrt{2}
$$
\n
$$
\sqrt[3]{343}
$$
\n
$$
\sqrt{8}
$$
\n
$$
e^{2}
$$
\n
$$
\ln(4)
$$
\n
$$
\frac{7,05 \cdot \pi - \sqrt{3}}{\log_2(4)}
$$

ab hier mit Menü ''Algebra'' weiter  $\exp$ *expand*  $((a+b)^2)$  $factor(a^2+2\cdot a\cdot b+b^2)$  $tI(x):=\frac{x^4-2\cdot x^2+4\cdot x+3}{2}$ *x* <sup>2</sup>−6⋅*x*  $propFrac(tI(x))$ *t1*(3)